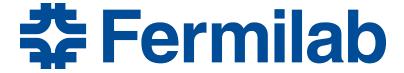

Managed by Fermi Research Alliance, LLC for the U.S. Department of Energy Office of Science

# **GlideinWMS**

Marco Mambelli Stakeholders Meeting May 8, 2019

#### **Overview**

- Completed and Upcoming releases
- GlideinWMS roadmap
- Developers spotlight
- Reference slides
  - GlideinWMS Architecture
  - Quick Facts

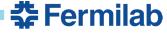

# **Completed and Next Planned Releases**

- Released
  - GlideinWMS v3.4.5 was released on April 17 and is released in OSG 3.4.28. This follows GWMS 3.4.2
- We have 1 release close to completion
  - v3.5 w/ single-user Factory, HTCondor started Singularity, for OSG upcoming, now planned for end of May. Delayed by 3.4.5 and changes in HTCondor handling of Singularity

# **Completed Release, v3.4.5**

- v3\_4\_5 in OSG production (OSG 3.4.28, released 4/25)
  - Fixed Error preventing the Frontend to match jobs
  - Singularity improvement (include system files, OSG distributed binary)
  - Propagate to Factory and glidein submission attributes controlled by FE (HEPCloud)
  - Multi-node jobs accounting (CMS, OSG)
  - Fixed Glidein not killing HTCondor processes (OSG, CMS)
    - Joint effort w/ Diego (CMS) and Eric (Purdue) and OSG
  - Fix problems with Factory monitoring when there are no Frontends (HEPCloud)

https://cdcvs.fnal.gov/redmine/projects/glideinwms/issues?query\_id=26 https://cdcvs.fnal.gov/redmine/projects/glideinwms/issues?query\_id=53

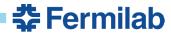

# **Completed Release, v3.4.5 - NOTES**

- Major Singularity features were introduced in GlideinWMS 3.4.1
  - To use them all factories and frontends need to be >= 3.4.1
- HTCondor configuration changes announced in the release notes.
   Do not ignore that.
  - Are integral part to providing some functionality
  - Those are the tested configurations
- Enables shared port, allowing to require only port 9618
  - To ease the transition to shared port, the User Collector secondary collectors and CCBs support both shared and separate, individual ports
  - VOs started testing shared port usage. Update the User Collector configuration!

See also NOTES DETAIL in the Reference Slides and <a href="https://opensciencegrid.org/docs/release/3.4/release-3-4-28/">https://opensciencegrid.org/docs/release/3.4/release-3-4-28/</a>

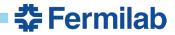

### **Next Planned Release, v3.5**

- v3\_5 delayed to end of May, for OSG upcoming
  - Dropping Globus GRAM support
  - Single-user Factory
  - Invoke Singularity via HTCondor
    - Condor now allows custom parameters that will allow this
    - Will allow condor\_ssh\_to\_job if unprivileged Singularity is used
  - Black hole prevention
  - Automate the generation of factory configuration via CRIC
  - Frontend matching performance improvement

https://cdcvs.fnal.gov/redmine/projects/glideinwms/issues?query\_id=186

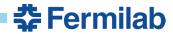

# GlideinWMS Roadmap – dropping support for...

- Scheduled for 3.5
  - GRAM GT2/GT5
- Planned for 3.6 (possibly some 3.5.x Summer)
  - GIExec
  - Separate User collector ports (only shared port)
- Planned for 3.7 (late Summer 3.6 will be in parallel until late Fall)
  - Python2
  - Is it OK to move to support only Python 3 by the fall?

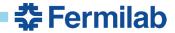

# GlideinWMS Roadmap – high priority

- Move to Python 3
  - Branch with Python 3 migration
  - Have a Python 3 version version in OSG upcoming by late Summer 2019
- Factory supporting multiple frontend like services
  - Decision Engine support started in 3.4.4
- Collaboration with HTCondor
  - Black hole prevention (3.5)
  - Singularity invocation (3.5)
  - Use of tokens (security without x509 certificates)
- Automatic Factory configuration generation, via CRIC (3.5)

https://cdcvs.fnal.gov/redmine/projects/glideinwms/wiki/RoadmapSummary

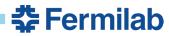

# GlideinWMS Roadmap - other

- Monitoring Modernization
  - Retire GlideinWMS monitoring pages
  - Move to grafana/graphite/elastic search based solution
- Collaborate with HTCondor team to support new HPC sites with stricter policies (e.g. no outbound connection except gateways, MFA)
- Move of the documentation to Jekyll (Summer program)
  - Use of templates will ease page maintenance
- Deploy GlideinWMS in containers

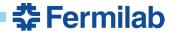

# Developers Spotlight

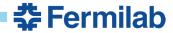

#### Marco Mambelli

- Lead FIFE-Containers working group (Fermilab)
- Return to the monitoring discussion
- Joint effort to solve HTCondor not being killed in PBS clusters
- Monthly code discussion and challenge of the month
- Summer projects
  - Monitoring
  - Improved Glidein functionality (error reporting)
  - Migrating documentation to Jekyll
- Development topics
  - Singularity
    - invocation via HTCondor in 3.5
    - Easy VO scripts for testing and setup

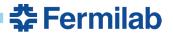

#### **Lorena Lobato**

- Attributes controlled by Frontend can be now propagated to the glidein submission - HEPCloud (GWMS 3.4.4)
- Removal of dependency of condor\_root\_switchboard: Single user Factory (expected for GWMS 3.5)
- Investigating periodic scripts using prefix inconsistently
- Working on blacklist & blackhole detection
  - Interaction with HTCondor team to support the integration of new stats that will help to identify blackholes.
  - Using FIFE team as use case
  - More complete information in the logs
  - Solution for blacklist script and preventive measures to avoid back-hole effects

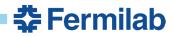

# Marco Mascheroni - CMS scale tests: frontend improvements

- Matching function proved to be a critical point during last CMS scale tests
  - Wrote code to save a snapshot data structures, and used to retrieve real production data
  - Used production data and cprofile to individuate parts of the code that needed improvements
  - Cached arithmetical operation in inner loop previously executed O(J<sup>2</sup>\*E), and now executed O(J\*E) [J=Job clusters, E=Entries]
- Profiling showed an execution time more than 50% faster
- Patch applied in production
  - Improvements immediately evident!
- More improvements needs major refactoring (is it worth considering the code has already been replaced In the decision engine?)

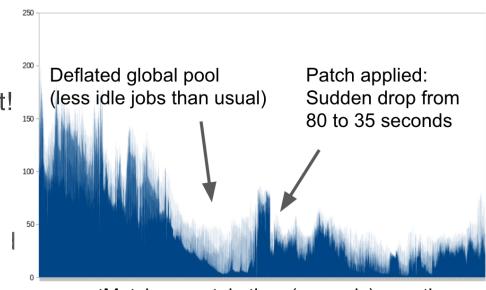

countMatch executoin time (seconds) over time

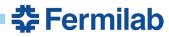

#### Marco Mascheroni - Other activities

- Started rolling out in production automatic generation of factory xml from CRIC
  - Verified it works in ITB on UCSD entry
  - Adding other entries (plan to have ~20 by July)
- Added the possibility to ignore entries in downtime when calculating frontend pressure
  - Cause of frontend low pressure calculations
- Presented recent developments in gliedeinWMS at Hepix 2019. See here

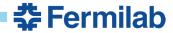

#### **Dennis Box**

- Dennis Box
- Code quality, testing, github migration

Containerized CI – using github, travis-ci, docker-hub exclusively

Source for CI tests at

https://github.com/ddbox/gwms-test

Checkins to github cause a CI build

https://travis-ci.org/ddbox/gwms-test

- CI build loads containers to
  - https://hub.docker.com/r/dbox/gwms-test
  - CI build also loads test artifacts, reports, etc, to
- https://github.com/ddbox/gwms-test/documents/test-results
- Html artifacts do not display properly here,
- Need to be forwarded to a web server

#### CI → CD Idea:

build RPMs at CI stage

'smoke test' them for basic functionality

using existing scripts

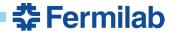

# Questions/Comments

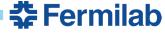

# Reference Slides

# Completed Release, v3.4.5 – NOTES DETAIL

- For new Singularity features introduced in GlideinWMS 3.4.1, all factories and frontends need to be >= 3.4.1.
  - OSG GlideinWMS factories are running at least 3.4.1
  - If some of the connected Factories are <= 3.4.1 you will see an error during reconfig/upgrade
    if you try to use features that require a newer Factory. To start using Singularity via
    GlideinWMS, see:</li>
    - https://glideinwms.fnal.gov/doc.prd/frontend/configuration.html#singularity
    - https://glideinwms.fnal.gov/doc.prd/factory/configuration.html#singularity
    - https://glideinwms.fnal.gov/doc.prd/factory/custom\_vars.html#singularity\_vars
- Upgrades may require merging /etc/condor/config.d/\*.rpmnew files and a restart of HTCondor (check /etc/condor/config.d). Or updating of your separate HTCondor config
- Enables shared port, allowing to require only port 9618. To ease the transition to shared port, the User Collector secondary collectors and CCBs support both shared and separate, individual ports. To start using shared port, change the secondary collectors lines and the CCBs lines (if any) in /etc/gwms-frontend/frontend.xml, changing the address to include the shared port sinful string:
  - <collector DN="/DC=org/DC=opensciencegrid/O=Open Science Grid/OU=Services/CN=gwms-frontend.domain" group="default" node="gwms-frontend.domain:9618?sock=collector0-40" secondary="True"/>
  - Replacing gwms-frontend-domain with the hostname of your GlideinWMS frontend. See the <u>GlideinWMS documentation</u> for details.

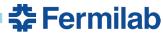

# Move to single user Factory

- Will be in the next release, v3.5
- All Glideins will run using the factory user, no more separate users per-VO
  - Currently different VOs (Frontend groups) can use different users to improve isolation
- It is safe
  - The HTCondor team assured us that once we remove Globus GRAM support, the other Gridmanager clients cannot decide which file to retrieve from the Factory (it is HTCondor on the Factory deciding what to send), so will be safe to run as a single user
- The directory structure will remain the same
  - Only the ownership will change
  - Your log files will be in the same place
- Migration:
  - GWMS will provide instructions and tools to ease it: change the files ownership, ...
  - if you use HTCondor < 8.7.2 you can upgrade GWMS when convenient for you</li>
  - if you need HTCondor >= 8.7.2 (including 8.8) we recommend to upgrade
    - but if you want to delay the change to 3.5 you can still do that if you are comfortable
      in using the glideinwms-root-switchboard RPM that we built and tested, but is not
      supported by OSG.

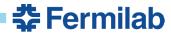

#### **GlideinWMS**

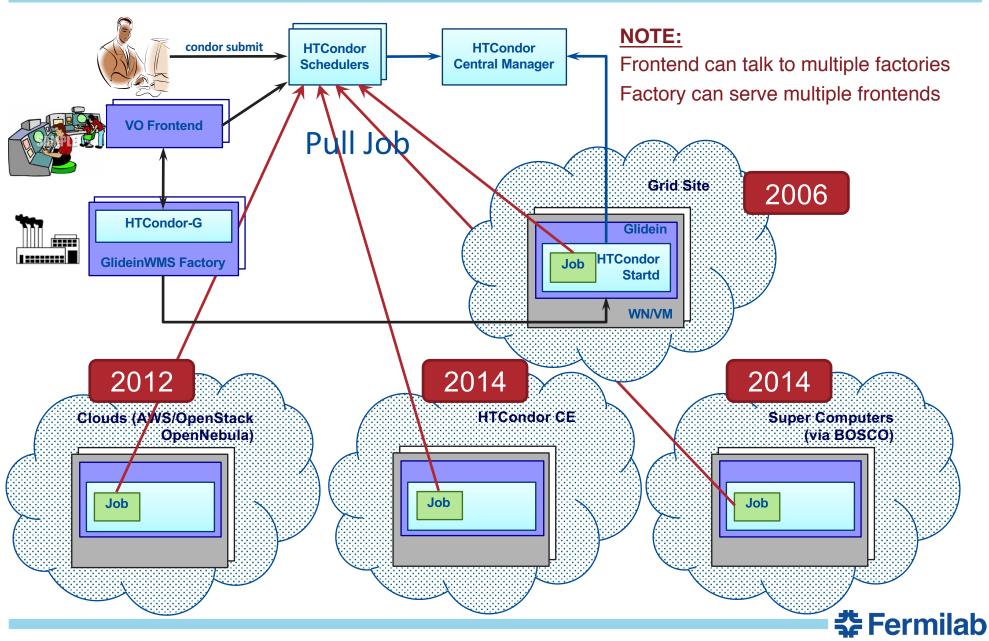

# **Quick Facts: Releases & Support Structure**

#### Releases

- Issues tracked in redmine issue tracker
  - https://cdcvs.fnal.gov/redmine/projects/glideinwms/issues
  - Categorized and prioritized based on impact, urgency and requester
    - Issues are now associated with respective stakeholders
  - Issues are assigned based on developer's expertise and other workload
  - Roadmap for upcoming releases available in redmine (See reference slides)
- SCM
  - All releases are version controlled and tagged
  - http://glideinwms.fnal.gov/doc.prd/download.html
- Release notes & history
  - http://glideinwms.fnal.gov/doc.prd/history.html
- Support
  - Entire development team is responsible for support

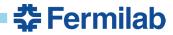

# **Quick Facts: Project Status & Communication Channels**

- Project meeting: Wednesdays 10 11 am
  - Technical discussions & status updates
  - Regular stakeholder participation
  - Contact Parag Mhashilkar if you need invite for this meeting
- Stakeholders Meeting every two months
- Project Management
  - Project Status reported monthly at CS Project status meetings

| Area of Interest      | Mailing Lists                                                                           |
|-----------------------|-----------------------------------------------------------------------------------------|
| Support               | glideinwms-support@fnal.gov                                                             |
| Stakeholders          | glideinwms-stakeholders@fnal.gov                                                        |
| Release Announcements | glideinwms-support@fnal.gov<br>cms-dct-wms@fnal.gov<br>glideinwms-stakeholders@fnal.gov |
| Future Release plans  | See next slide                                                                          |
| Discussions           | glideinwms-discuss@fnal.gov                                                             |
| Code commits          | glideinwms-commit@fnal.gov Twitter Tag: @glideinwms                                     |

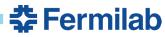

# **Tracking Releases in Redmine**

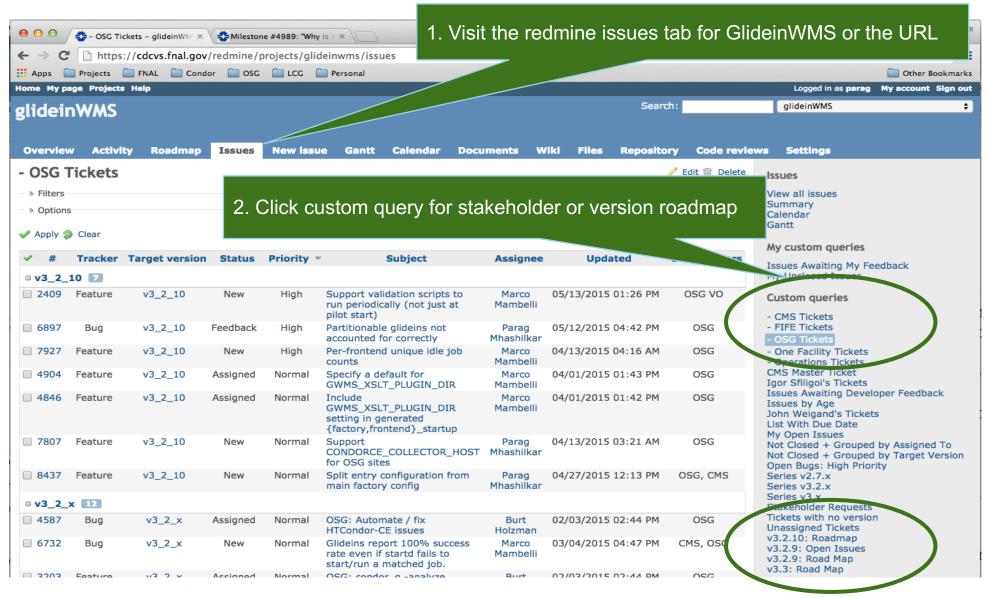